# FL Studio 20 cheat sheet

#### **General**

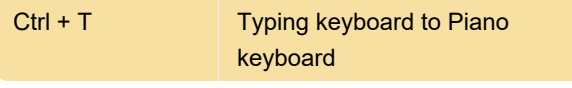

Note: Single key shortcuts will only work when 'Typing keyboard to piano' (Ctrl + T) is OFF.

#### Global: File operations

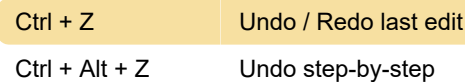

### File Operations

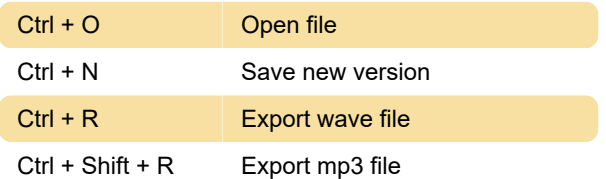

# Pattern Selector (numpad)

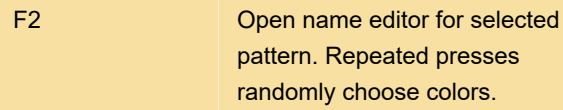

#### Channel Rack & Step Sequencer

Alt + C Clone selected channels

# Record / Playback / Transport

L **Switch Pattern/Song mode** 

#### Window Navigation

F9 Show/hide Mixer

Mixer

Alt + R Render Armed tracks to .wav

#### Playlist action

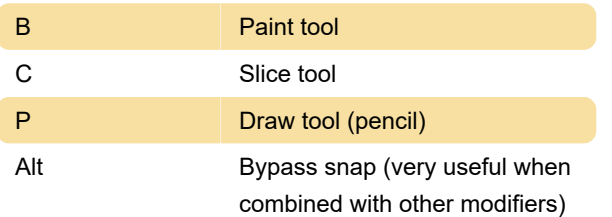

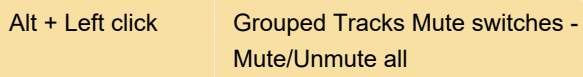

## Piano roll action

Note: Some keyboard modifiers apply only to Draw mode.

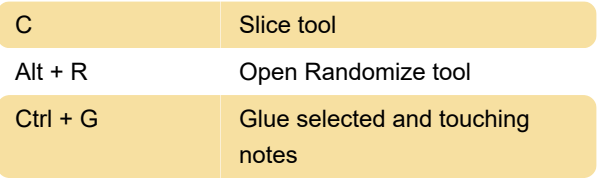

Source: FL Studio manual

Last modification: 8/23/2020 8:29:25 AM

More information: [defkey.com/fl-studio-20](https://defkey.com/fl-studio-20-shortcuts?filter=basic) [shortcuts?filter=basic](https://defkey.com/fl-studio-20-shortcuts?filter=basic)

[Customize this PDF...](https://defkey.com/fl-studio-20-shortcuts?filter=basic?pdfOptions=true)